## ECDL Word Processing Software Using Word 2010 (BCS ITQ Level 1)

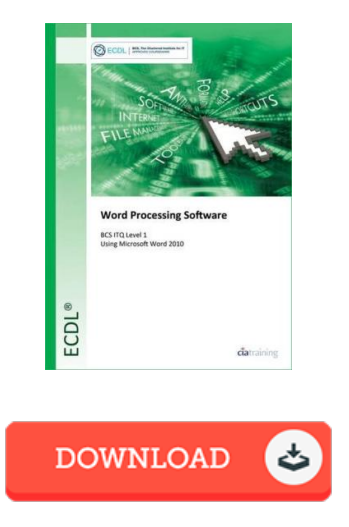

## Book Review

Here is the finest publication i have read through until now. I am quite late in start reading this one, but better then never. I am just easily can get a pleasure of studying a created publication. (Morgan Bashirian)

ECDL W ORD PROCESSING SOFTWARE USING W ORD 2010 (BCS ITQ LEV EL 1) - To download ECDL Word Processing Software Using Word 2010 (BCS ITQ Level 1) PDF, make sure you access the hyperlink below and download the file or get access to additional information which are in conjuction with ECDL Word Processing Software Using Word 2010 (BCS ITQ Level 1) ebook.

## » Download ECDL W ord [Processing](http://www.readocs.net/ecdl-word-processing-software-using-word-2010-bc.html) Software Using W ord 2010 (BCS ITQ Level 1) PDF «

Our website was introduced with a aspire to function as a total online electronic catalogue which offers access to large number of PDF archive selection. You will probably find many different types of e-book and other literatures from my files data bank. Specific well-liked subjects that spread on our catalog are trending books, answer key, assessment test question and answer, guide example, training guideline, test trial, consumer guidebook, user guidance, services instructions, repair handbook, and so on.

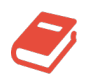

All ebook downloads come ASIS, and all rights remain with all the writers. We have ebooks for every single subject designed for download. We likewise have a superb assortment of pdfs for individuals for example instructional colleges textbooks, college books, children books which can assist your youngster to get a degree or during university courses. Feel free to sign up to possess entry to one of many largest variety of free ebooks. [Regist](http://www.readocs.net/ecdl-word-processing-software-using-word-2010-bc.html)er now!